# Cas d'Utilisation de l'ETL **Spatial Data Integrator** au sein du CEN-LR

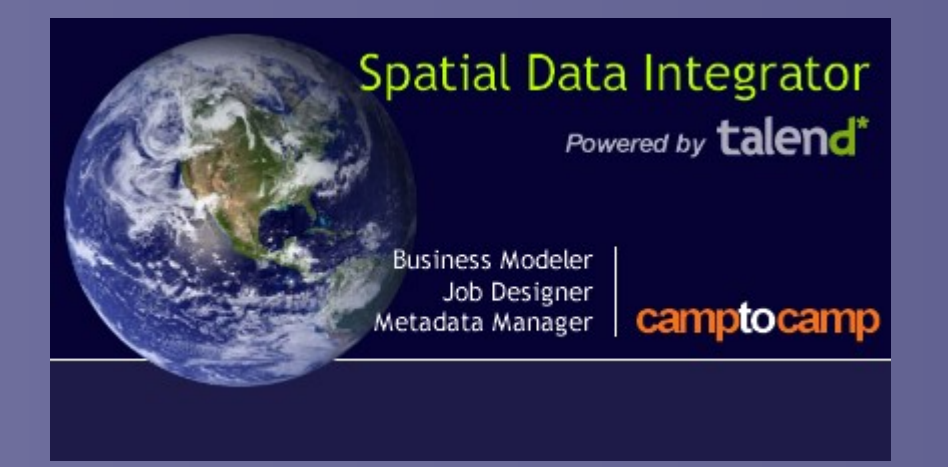

#### ATEN / Forum TIC Montpellier – 2 et 3 juin 2010

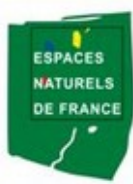

Conservatoire des Espaces Naturels du Languedoc-Roussillon

par Yoann Perrot

### SOMMAIRE

Qu'est ce qu'un ETL?

Sommaire

- de Talend Open Studio (TOS) à Spatial Data Integrator (SDI)
- Cas d'utilisation: « Mise en ligne d'un lot de données catalogué sur CARMEN »
- Bilan et perspectives des utilisations

## Qu'est ce qu'un ETL

#### ETL = **E**xtract – **T**ransform – **L**oad

 $ETL<sup>2</sup>$ 

**Technologie informatique intergicielle permettant** d'effectuer des **synchronisations massives d'information**

**Extraction** de données de différents formats

 **Manipulation** des données sources et **mise en correspondance** avec les données cibles (mappage)

**Chargement** des données résultantes

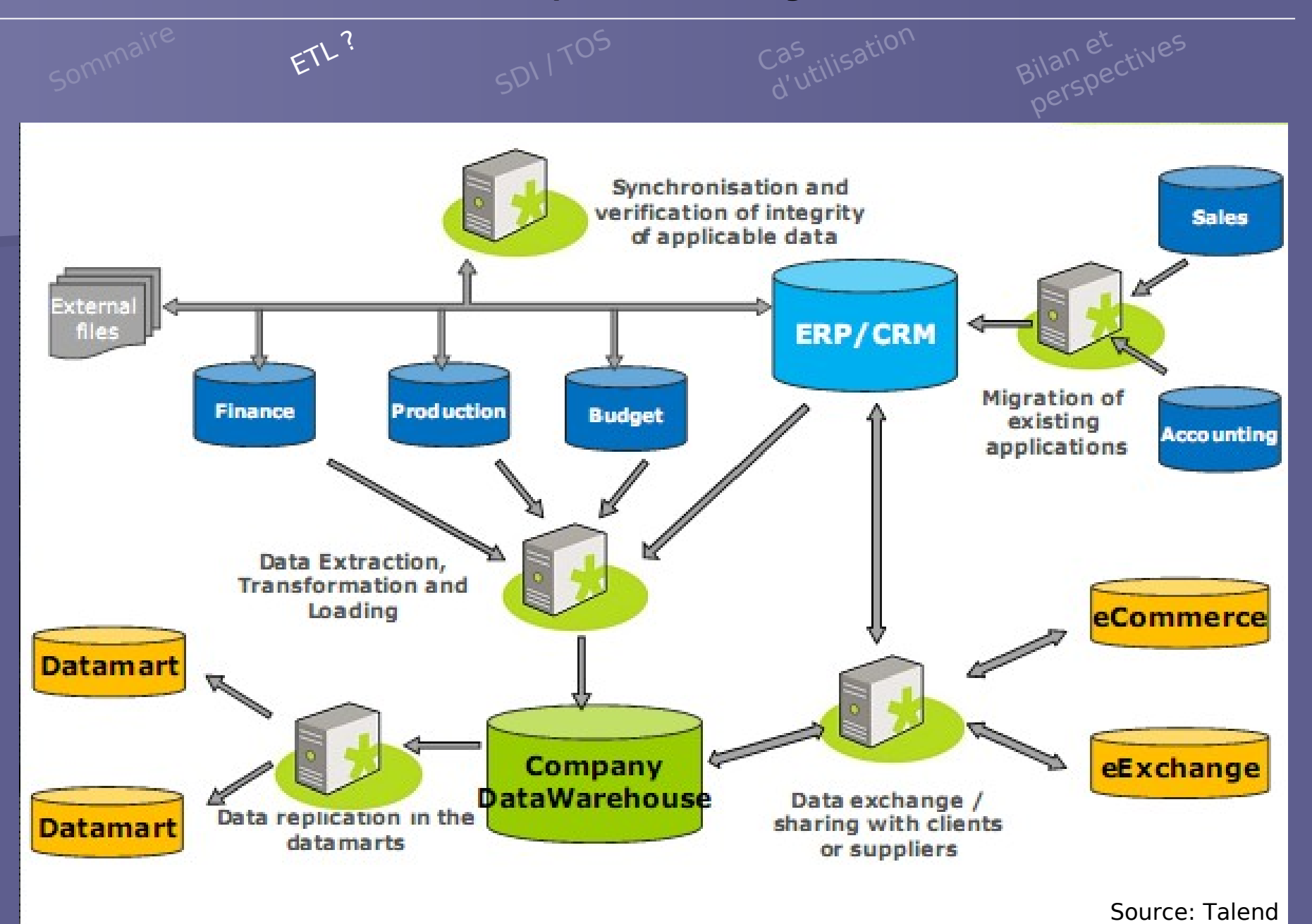

Bilan et

# de Talend Open Studio (TOS) à Spatial Data Integrator (SDI)

SDI / TOS

SDI est une évolution spatiale de TOS

2 logiciels ETL open source (licence GPL)

## **Talend Open Studio** (TOS) par taler

SDI / TOS

- ETL open source et gratuit (version supérieur en souscription)
- 1er logiciel open source spécialisé dans l'intégration de donnée
- Plus de 300 composants/connecteurs
- 300 000 utilisateurs

# **Spatial Data Integrator** (SDI) par

SDI / TOS

- TOS + composantes spatiales
	- Lecture/écriture de formats SIG
	- **Transformations géo-spatiaux**
	- Création et publication de métadonnées
- Plus de 50 composants/connecteurs

Cas<br>d'utilisation

## Cas d'utilisation par le CEN-LR

- **Contexte CEN-LR** : Evolution de la chaine de traitement de la donnée produite
	- **1** phase terrain
	- 2 saisie / validation / intégration des données à la bdd spatiale - outil en cours de développement
	- 3 publication des métadonnées (en partie calculées dans la bdd et avec SDI) - outil en cours de développement
	- 4 diffusion du lot (via SDI) présenté ci-après

Cas<br>d'utilisation

#### Cas d'utilisation: « Mise en ligne d'un lot de données catalogué sur CARMEN »

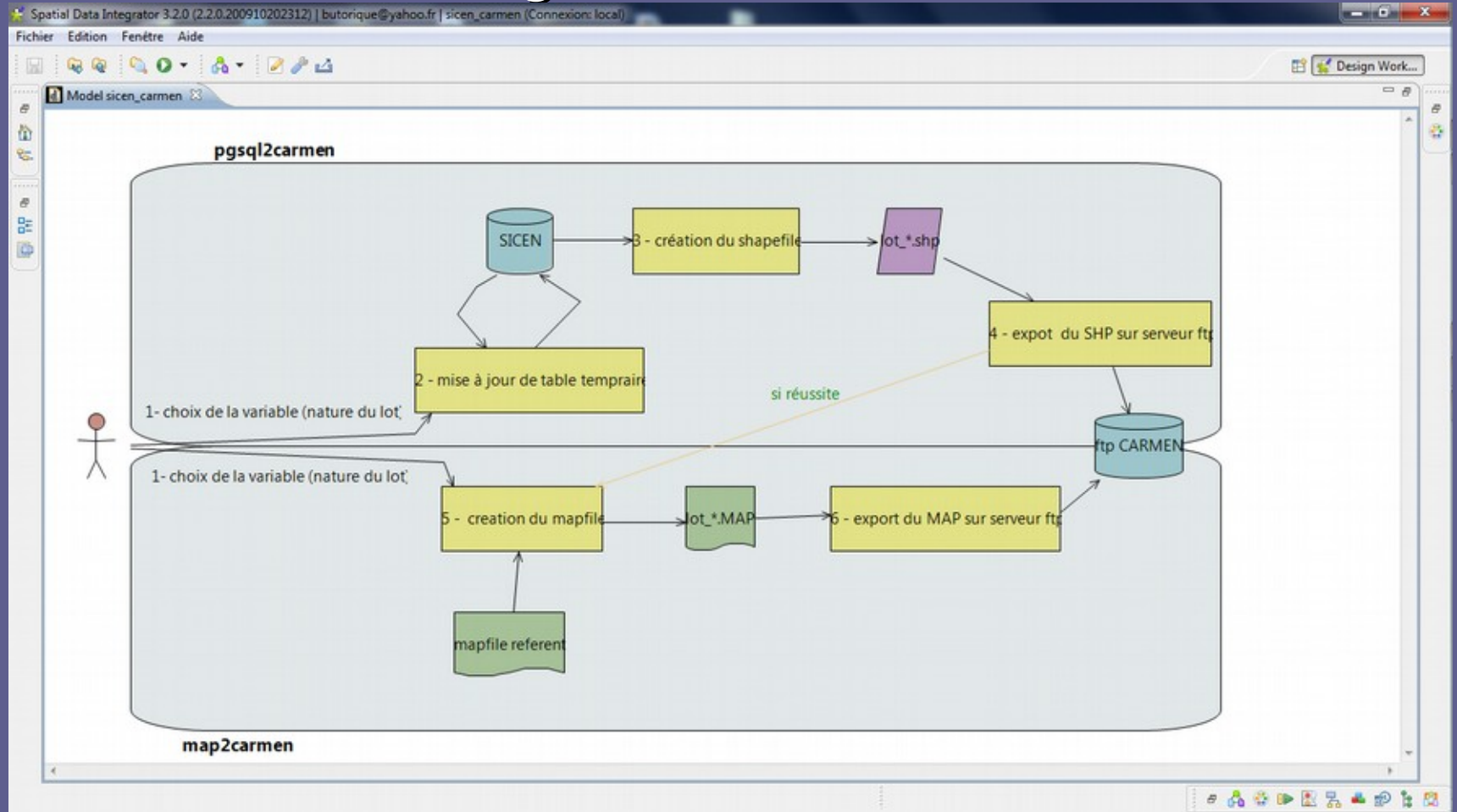

ATEN / Forum TIC, Montpellier, 2 et 3 juin 2010

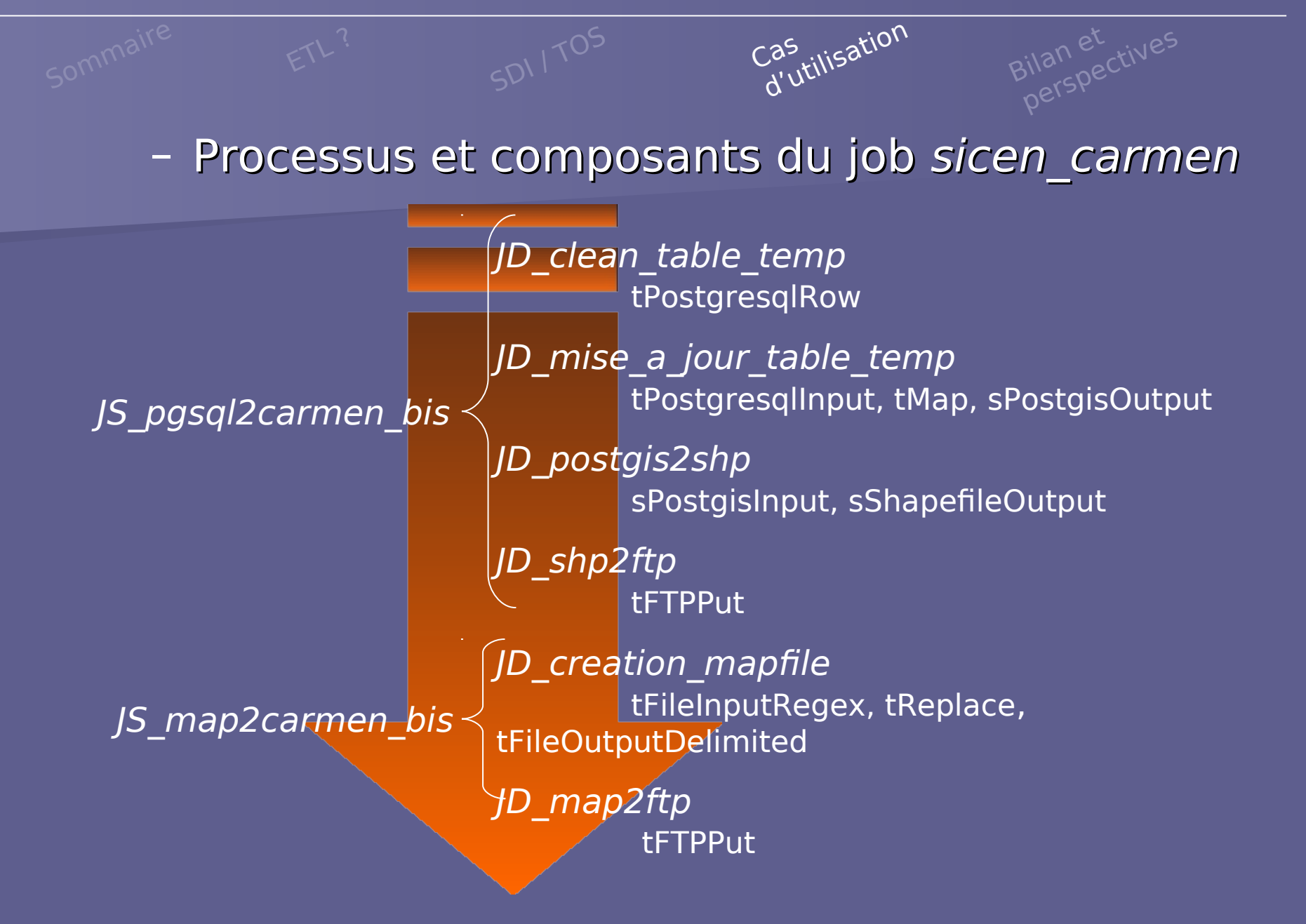

Bilan et<br>perspectives

## Bilan et perspectives

#### BILAN

- Outils open source
- Données spatiales ou non
- SDI, basé sur la version gratuite de Talend (TOS), offre une large gamme de fonctionnalités
- Création de routines, d'exécutables réutilisables, d'automatisations de tâches sans passer par l'écriture de scripts
- Automatisation de chaînes de traitements complexes difficiles à réaliser dans un script
- Communauté relativement active et en augmentation
- Nécessite une formation pour la prise en main

Bilan et<br>perspectives

#### **PERSPECTIVES**

- **Contexte SINP**
	- **Transformation/formatage/normalisation destited** données
	- Diffusion des données produites
		- vers des partenaires (échange de fichiers normalisés)
		- mise en ligne sur serveur cartographique (par exemple sur carmen)
		- production d'un flux rss permettant aux structures de maintenir sur leur site web la liste de données mises en ligne

Bilan et<br>perspectives

#### PERSPECTIVES

- **Contexte INSPIRE**
	- **Transformation de données**
	- Tests à venir dans le cadre du projet **NatureSDIplus**

# Cas d'Utilisation de l'ETL **Spatial Data Integrator** au sein du CEN-LR

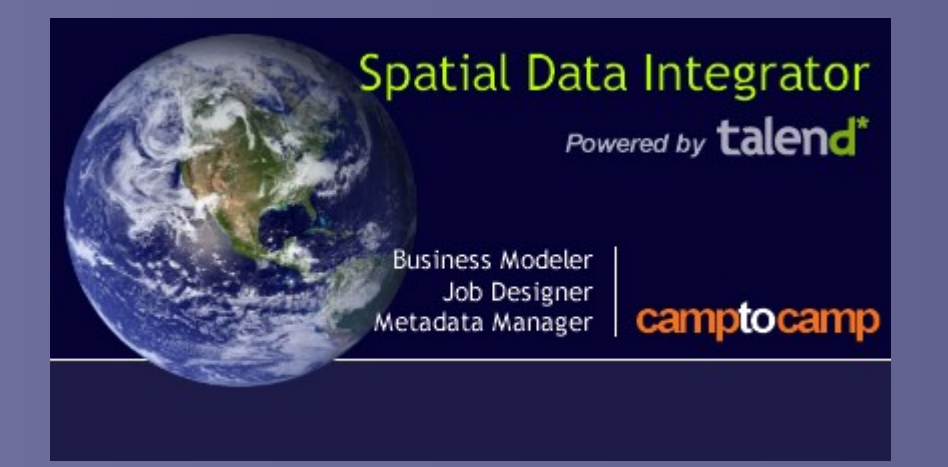

#### ATEN / Forum TIC Montpellier – 2 et 3 juin 2010

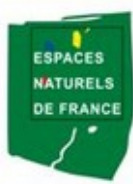

Conservatoire des Espaces Naturels du Languedoc-Roussillon

par Yoann Perrot